## ICGC\_Pol24\_targets

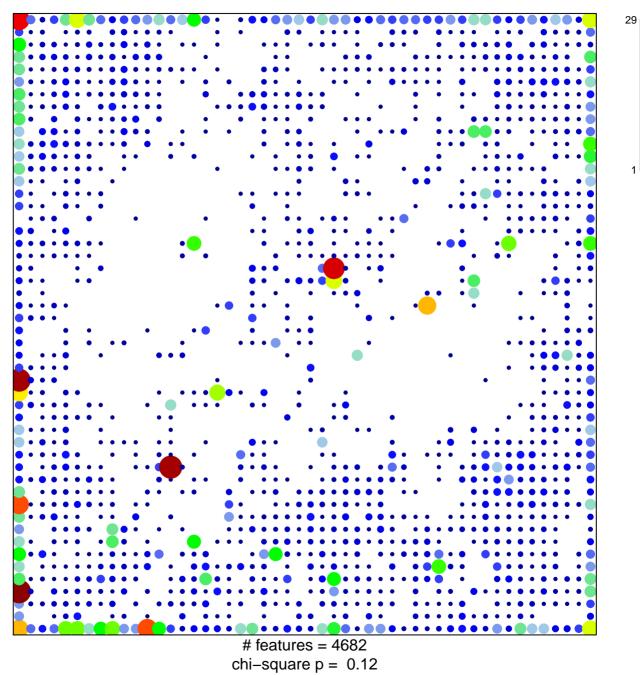

## ICGC\_Pol24\_targets

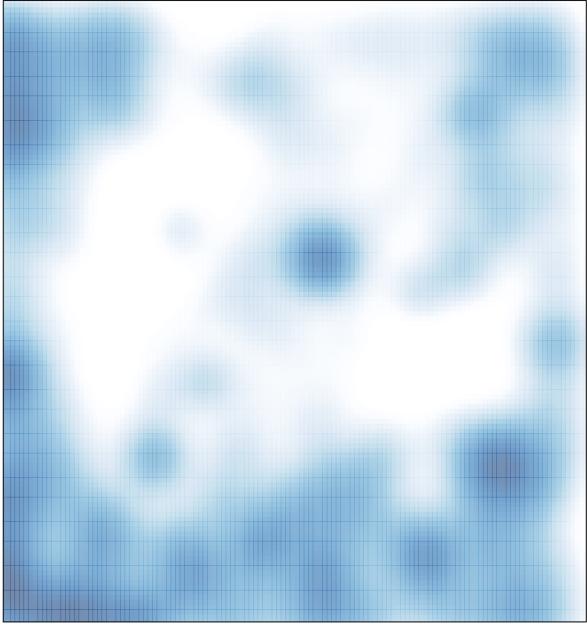

# features = 4682 , max = 29